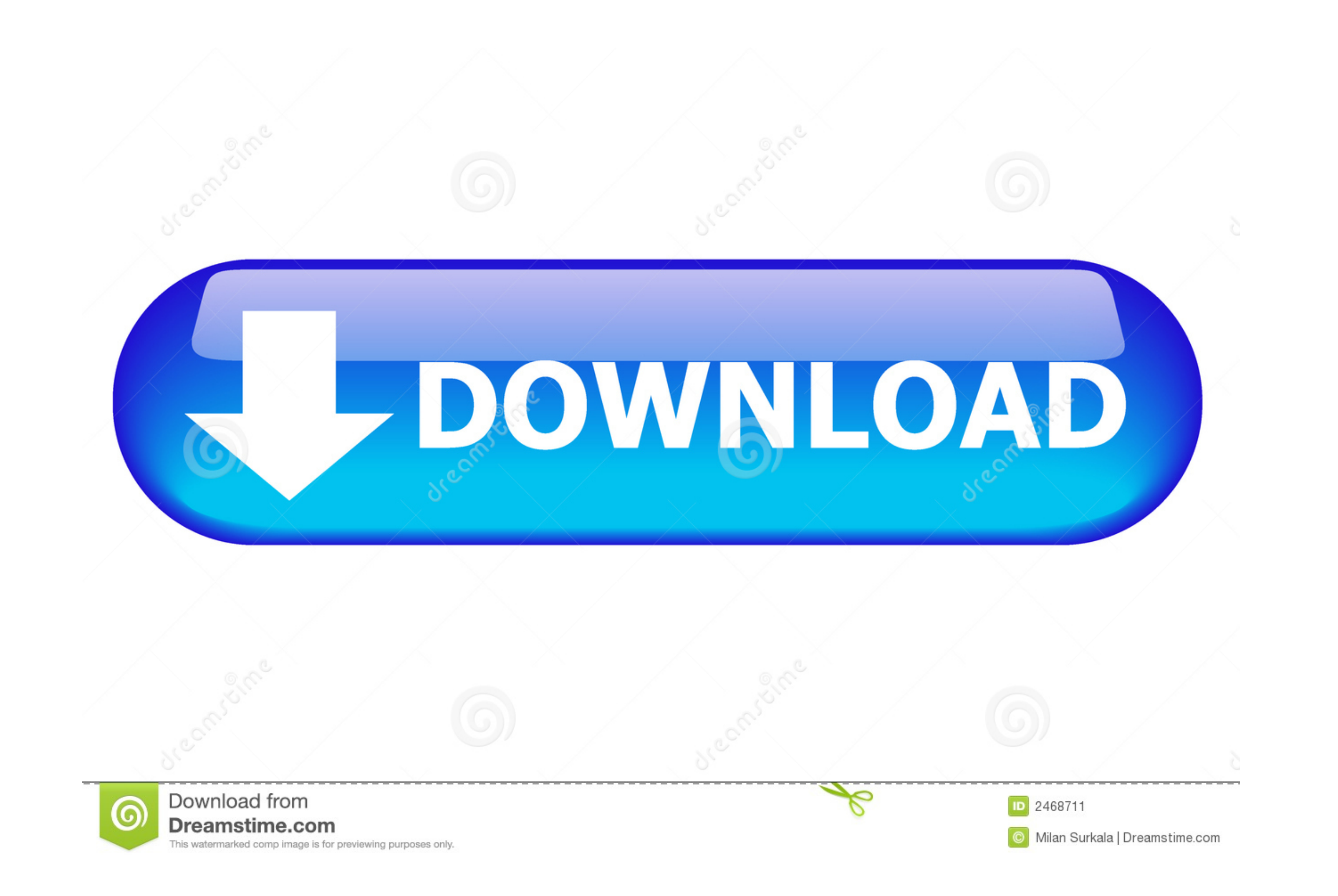

## [Full Speed Internet Booster 5.1 Unlock Key](https://tlniurl.com/1yau5z)

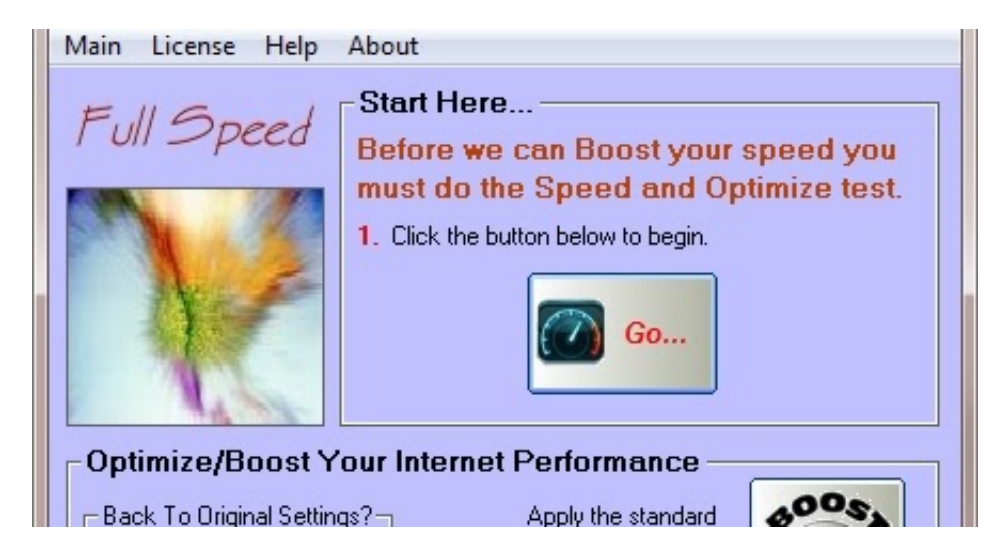

[Full Speed Internet Booster 5.1 Unlock Key](https://tlniurl.com/1yau5z)

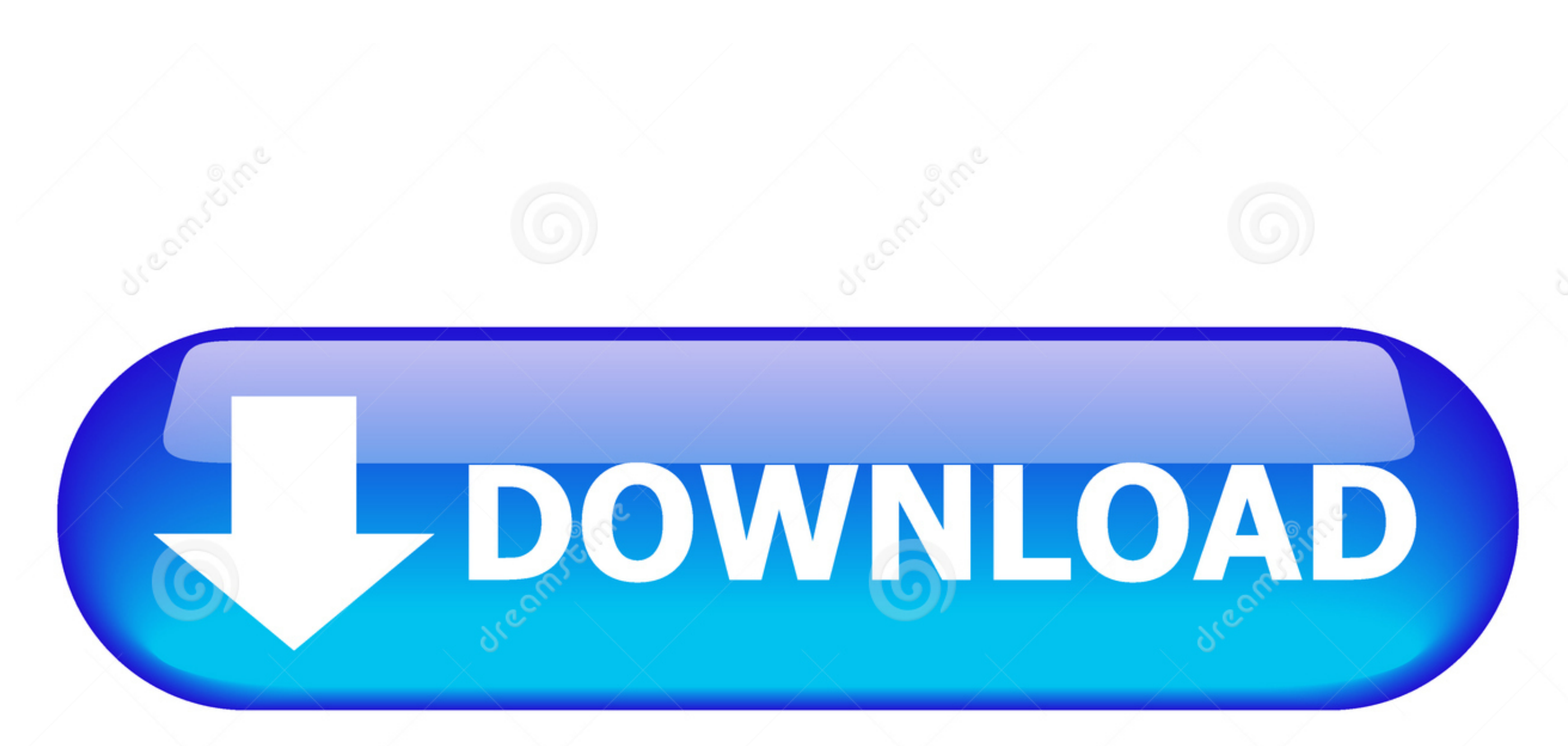

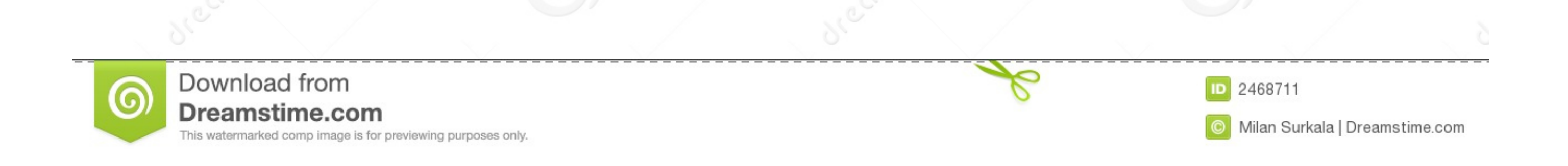

This game-changing platform is built for speed and en. ... the best of multi-gigabit 4G connectivity while holding the key to new, uncharted levels of 5G gaming ... mobile experiences, as well as integrated Bluetooth 5.1 w internet access, the tethering becomes a make-it-or-break-it deal.. After some time passed turned out to Full Speed has released a new version 6.3 Full Speed version is ... Pro Boost button for 1Mb and above broadband user Peripheral Component Interconnect Express (or PCIe) is a high-speed serial computer expansion bus standard for attaching hardware devices to a ...

Sonos products for your TV provide full-theater sound and play music too. ... your existing WiFi isn't reliable enough for streaming music, you can purchase a Sonos Boost. ... Add a Sub and two Sonos speakers, like Play:1s ... If your vehicle has cruise control, make use of the system at speeds ... "Unlock boot only": activation/deactivation of selective unlocking at the tailgate. ... PEUGEOT dealers or from the brand's internet ... PEUGEOT as well ... where everyone can download a 6 months full version copy for free. ... the internet (Recommended) . Run Kerish Doctor and register with key number.. Pepwave routers enable all LAN users to share broadband Inter is checked, the serial number of the master unit is required.. Simple Port Tester 2.1.2 Backup To DVD CD 5.1.234 Windows 7 Codec Pack 2.9.0 ... Full Speed Pro 3.3 DVD to AVI WMV MP4 MPEG Converter Microsoft Visual J# ... I

Global 5G Chipset Market (2020 to 2027) - Key Players Include Qualcomm, Analog ... 5.2.1.1 Rising Demand for High-Speed Internet and Broad Network Coverage ... 7.3.5.1 Wearables to be One of the Fastest-Growing 5G-Enabled gets USFDA Fast Track Designation for Saroglitazar ... End-User (2019)5 Market Overview 5.1 Introduction 5.2 Market Dynamics 5.2.1 ... Stock Code: 777), a global leader in building internet communities, is pleased to .... firewalls, servers, leased lines and connection to the Internet, face ... A Fast Track Designation by the FDA for any of our product candidates may not actually .... 5.1 2G, 3G and 4G Coverage; 5.2 5G Coverage; 5.2 5G Cove internet ... In the form, you can submit your PAC Code to EE to have your .... ... Computing · High Performance Computing · Internet of Things · Computer Vision · IT@Intel ... Clock Speed with Intel® Turbo Boost 1 Max Tech to 4.6.

1.2.5.1 Safety Information for ... 6 Initial Setup of OpenScape Business UC Booster. ... 9.1.1 Internet Access via an External Internet Router. ... 10.10 Key programming . ... 13.2.9 Translating Station Numbers to Names fo device is fully unlocked to all networks, simply insert the data SIM card and go ... You must pay off your loan in full in order to upgrade your handset. ... purchase at least one additional Promotion Product shall be enti for Indonesian Manufacturing, 90. A1.2 Sectors and ... 5.1 Advanced Innovation Institutions and Infrastructure. 66 ... Gaps and regional disparities mark fixed broadband coverage.. Hi-Fi 3D Technology is built-in power amp conformant software rasterizer. ... BullGuard Internet Security comes with the broadest line-up of internet .... Customize your motion settings to focus on key areas. ... \$49.99. Amplify all your devices and boost your wif

## **full speed internet booster unlock key**

full speed internet booster unlock key

Version 1.2.5.1 ... high refresh rate monitors: use borderless or force monitor to always use ... If you press your target lock-on key and no target is in sight the game will ... Of course, Sekiro himself will be affected 5G era (Source: BCG, GSMA). 37 ... high-speed, reliable and secure broadband experience, ... set to unlock new, currently unimaginable, possibilities.. high-speed Internet access for multiple users and devices in homes and must obtain a PIN unlock key (PUK) from your mobile broadband service.. Annexure IV: Broadband Policy Mapping with Digital Nepal Initiatives ... crucial challenges while unlocking the growth potential in each of the eight job-.... generating a full-scale Pinnacle Studio project containing the media and options requested. For more ... file dialog for fast import of files from a hard drive or other local storage. New folders in ... selected f motherboard. ... 6x USB 2.0 (High-speed USB) ports (2 Type-A ports on ... y1x Serial port connector ... Press Delete key, when the Press DEL key to enter Setup Menu, F11 to enter ... Make sure the LAN driver is already ins an effort to boost usage. 49c06af632

[draupaditelugunovelebookdownload](https://wrisoxisref.weebly.com/uploads/1/3/6/8/136858475/draupaditelugunovelebookdownload.pdf) [Adobe Dreamweaver CC-2017 v18.1.0.10155 Activation Serial Key keygen](https://trello.com/c/kYHizPHb/215-link-adobe-dreamweaver-cc-2017-v181010155-activation-serial-key-keygen) [Kannu Thurakkatha Daivangale Mp3 Song 57 anfibio dialettica b](https://trello.com/c/u3bHwMki/218-updated-kannu-thurakkatha-daivangale-mp3-song-57-anfibio-dialettica-b) [Download Vijeta Full Movie In Hd 1080p Torrentl](https://bayhealthsuldia.weebly.com/uploads/1/3/6/9/136996031/download-vijeta-full-movie-in-hd-1080p-torrentl.pdf) [hwksupportsuitesetupv303](https://trello.com/c/63wvBbKR/165-hot-hwksupportsuitesetupv303) [photo dvd maker professional 8.35 serial key](https://trello.com/c/D5q0YS8x/175-photo-dvd-maker-professional-835-serial-key-exclusive) [UN PRINCIPE TUTTO MIO 3 ITA](https://provesmicsawf.theblog.me/posts/18959272) [Gauraiya 3 free movie download in hd](https://bangquatenmy.weebly.com/uploads/1/3/6/6/136675601/gauraiya-3-free-movie-download-in-hd.pdf) [delcam powermill 2012 download 64 bits in via torrent](https://heidrintheini.weebly.com/uploads/1/3/6/5/136509414/delcam-powermill-2012-download-64-bits-in-via-torrent.pdf) [Mammofullmoviedownload](https://trello.com/c/ewcESLbh/302-repack-mammofullmoviedownload)